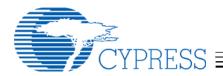

# CY4611B – FX2LP USB to ATA/CF Reference Design Notes

#### Introduction

Cypress has two USB 2.0 High Speed Mass Storage solutions. The AT2LP is a low-power fixed-function Mass Storage solution for ATA devices. The CY4611B is a flexible bridge solution that enables additional features to be added to a USB 2.0 bridge device. The Cypress EZ-USB *FX2LP* Mass Storage reference design connects the EZ-USB *FX2LP* to the following device types:

- IDE devices
  - 3.5". 2.5" Hard disk drives
- Compact Flash & micro drives
- ATAPI devices
  - ZIP drives
  - CD-ROM/R/RW drives
  - DVD-ROM/RAM/RW drives

#### **Reference Design Contents**

- FX2LP Mass Storage Reference Design PCBA
- Reference Design Schematic in both PDF and OrCAD source files
- Reference Design BOM
- Firmware source and object code
- Reference Design Notes (this document)
- UDMA White Paper
- Driver INF and .SYS files
- Operating Instructions
- Manufacturing tools
- Release Notes
- Errata

# **Background Information**

You should be familiar with the USB Mass Storage Class specification and general operation of Cypress' EZ-USB *FX2LP* to get the most from this document. For more information please refer to these specifications or Cypress's EZ-USB *FX2LP* Technical Reference Manual.

### **Mass Storage Class Specification**

The USB Mass Storage Class specification contains two subclasses, the CBI (Command, Bulk, Interrupt), and the newer Bulk Only Transport. This reference design complies with the Bulk Only subclass of the USB Mass Storage Specification. The Bulk Only

subclass is supported by the Windows XP, 2000 and ME drivers as well as MacOS 9 and X. Cypress provides custom drivers for Windows and Macintosh operating systems to add support for security and SMART monitoring. The latest driver versions are available on the Cypress website.

#### **Firmware Overview**

Note: CBW, CSW, dataTransferLength, and "Persistent Stall" are defined in the "USB Mass Storage Class, Bulk Only Transport" document referenced below.

The firmware for the device is a straightforward implementation of a USB Bulk Only Mass Storage Device. After reset, it waits for a CBW packet, checks it and then executes the data phase of the command (if any). Once the data phase is complete, the firmware sends a CSW packet to the host. SETUP commands are handled in an ISR. A timer ISR is used to poll VBUS and GPIOs. The only commands that the firmware generates on its own are SCSI Identify Device (to get the device name) and ATA Identify Device (to get the device serial number).

The CY4611B firmware supports both high speed (480Mbps) and full speed (12Mbps) hosts.

#### Firmware Details

Refer to the flowchart on the following page for more details.

There are three main sections in the firmware:

- Initialization
- Command (CBW) processing
- ISRs

The initialization code sets up the hardware, reads the EEPROM configuration and detects the attached drives. Initialization routines include resetATAPIDevice, ATAInit, initUSB, TD\_Init, detectSCSIvsATA, and ATAPIIdDevice. When the initialization code is complete, the hardware is set up, drives are fully enumerated, GPIF is loaded and the firmware is ready to accept CBW commands.

The CBW processing takes place in the TD\_Poll() loop. This loop also polls the sleep flag to determine

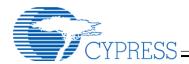

if it is time for USB suspend. The final function of the main loop is to poll for new removable (CF) devices.

The ISRs have two main functions. They handle SETUP command processing and background polling for events like VBUS removal, GPIO changes and ATA\_ENABLE changes.

#### Main()

This routine calls the TD\_Init and ATAInit routines and then starts the master while(1) loop. The while(1) loop polls the sleep flag and calls TD\_Poll, the main command processing routine.

#### ATAInit()

On a hard reset, TD\_init() is called, which initializes the hardware using initUSB(). The resetATAPIDevice() routine is called to reset the drive. After the drive has been reset the drive discovery algorithm, detectSCSIvsATA(), is called once for the master device and again for the slave device.

#### detectSCSIvsATA()

The detectSCSIvsATA routine determines whether the attached device is IDE or ATAPI by reading the byte count registers. The scsi flag is set to 1 to indicate an ATAPI device, scsi is set to 0 on an IDE device. This routine sets the bDevicePresent flag when a drive is successfully detected.

#### ATAPIIdDevice()

This routine is called to collect information from the drive into internal data structures. This information includes the max PIO or UDMA speed supported and the serial number of the drive. If the device supports PIO-3, PIO-4 or UDMA, this routine will program the drive to run at the new speed.

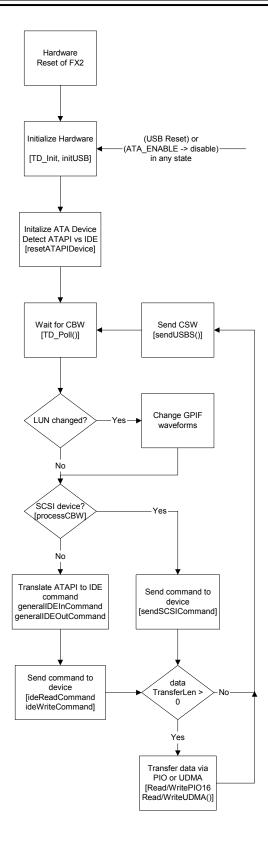

Figure 1: Overall program flow

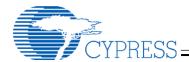

#### TD\_Poll()

As in all Cypress Frameworks based code, the main code loop is called TD Poll(). This routine is called repeatedly until it detects a packet in the OUT buffer. TD poll() checks the received packet for a valid CBW signature. If one is found, it calls processCBW(). If the packet is not a valid CBW, the device enters a "persistent stall" condition awaiting a device reset. ProcessCBW() checks to see if the LUN has changed from the previous command. If so, it reloads the GPIF with the proper waveforms for the new LUN. It then calls generalIDEInCommand() or generalIDEOutCommand() depending on the direction flag in the CBW. If the dataTransferLength is non-zero, the readPIO16() or writePIO16() routines are called to pass data directly from the USB buffers to the drive using the GPIF.

SETUP messages are handled in an ISR, so they may be received and responded to at any time. The entire SETUP message will be handled within the ISR, therefore long SETUP traffic will adversely affect disk performance. This is not expected to be an issue since Windows does not use SETUP

packets after enumeration except to clear STALL conditions.

# ReadPIO16(), WritePIO16(), ReadUDMA(), WriteUDMA()

These data transfer routines activate the GPIF to move data to/from the FIFO memory to/from the ATA bus. The data is read from the drive to the EP6 buffer. Write data moves from the host through the EP2 buffer.

#### Resets

The firmware performs a hard reset of the drive on a hard reset (power on). The firmware performs a soft reset of the 8051 and drives on a USB Reset or Mass Storage Class Reset.

#### **File Descriptions**

The FX2LP firmware is stored in its own directory. All of the FX2LP firmware is contained in the FX2LP source directory on the CD.

The purpose of the files in the **source** directory is shown in the following table:

| Filename              | Purpose                                                                                                    |
|-----------------------|----------------------------------------------------------------------------------------------------|
| Dscr.a51              | Descriptor table containing product/vendor ID, endpoint descriptions and other                                                                                                    |
|                       | information reported to the host on startup.                                                                                                    |
| memcmp.a51            | Fast memory compare routine                                                                                                    |
| reset.a51             | Assembly routine used to branch to 0 on USB reset.                                                                                                    |
| Startup.a51           | Modified Keil startup file that does not initialize any variables.                                                                                                    |
| USBjmptbl.a51         | USB interrupt vector table and other fixed-address blocks including space                                                                                                    |
|                       | allocation for EEPROM loader.                                                                                                    |
| Atacb.c               | Processes ATACB (ATA Command Block) requests. The optional ATACB facility                                                                                                    |
|                       | allows IDE commands to be embedded within CBWs. This enables ANY                                                                                                    |
|                       | command to be sent to the device. This facility is used to allow access to security                                                                                                    |
|                       | features and SMART commands that do not have analogous SCSI commands.                                                                                                    |
| atareset.c            | Contains hard reset routine, selection of IDE vs ATAPI protocol. Identifies device                                                                                                    |
|                       | characteristics, including serial number, capacity and transfer rate. Selects                                                                                                    |
|                       | transfer rate by loading new GPIF waveforms. Contains timer ISR that checks                                                                                                    |
|                       | VBUS and ATA_ENABLE.                                                                                                    |
| fw.c                  | Frameworks based main routine. This fw.c has major differences from the fw.c released with the dev kit, since several implementation-specific functions have been merged with the general startup code in this file. |
| gpif.c                | EZ-USB FX2LP low level i/o routines. Waveform descriptors. Routines for                                                                                                    |
|                       | loading the GPIF memory with the waveform descriptors.                                                                                                    |
| Globals.c, Globals2.c | Global variable definitions. The globals are split into two files to help the linker.                                                                                                    |
|                       | The linker will place all of the variables in a .c file in a single block. Splitting the                                                                                                    |
|                       | globals into two files allows some variables to be placed below the bit-                                                                                                    |
|                       | addressable memory (at 0x20) and some to be placed above the bit-addressable                                                                                                    |
|                       | memory.                                                                                                    |

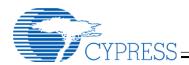

| Filename               | Purpose                                                                                                    |
|------------------------|----------------------------------------------------------------------------------------------------|
| ide.c                  | Translates SCSI (ATAPI) commands sent by the host driver into IDE commands. Calls low-level transfer routines in gpif.c.                                                      |
| periph.c               | TD_Init and TD_Poll(), misc init routines, misc util routines including our smaller version of memmove.                                                                       |
| scsi.c                 | High level data transfer routines for ATAPI devices. (Named SCSI.c because ATAPI devices use the SCSI command set.) Calls low-level transfer routines in gpif.c.              |
| Globals.h              | Global variable references                                                                                                    |
| atapi.h                | Header file containing application specific items.                                                                                                    |
| gpif.h                 | Header file containing hardware specific items.                                                                                                    |
| scsi.h                 | SCSI command set                                                                                                    |
| CY4611B.Opt            | Options for UV2 project                                                                                                    |
| CY4611B.hex            | Output file from the linker. Combine.bat is used to merge this file with a configuration file like AT2_Legacy_pinout.iic to produce a full image like CY4611B_AT2_pinout.iic. |
| CY4611B.Uv2            | UV2 project file                                                                                                    |
| AT2_Legacy_pinout.iic  | ~200 byte configuration file produced by blaster.exe                                                                                                    |
| cy4611b_AT2_PINOUT.iic | ~16K EEPROM binary image                                                                                                    |

## **EEPROM** configuration area

Many of the commonly changed items in the CY4611B configuration have been moved to a dedicated EEPROM configuration area. Locating these items in a dedicated area allows customization of many firmware attributes like Vendor ID and Product ID without compiling the firmware. The format of this EEPROM configuration area is copied from the AT2LP and AT2. If the EEPROM configuration starts with 0x4d4d, the 56-pin package pinout will match the AT2 pinout. If the EEPROM configuration bytes 0 and 1 are 0x534b then the 56pin pinout will match AT2LP. See the end of this document for a full description of the EEPROM config space format. A configuration tool is provided to assist you in creating and downloading your configuration file. This configuration utility (blaster.exe) can be found in the "manufacturing tools" directory on your CD. Blaster.exe can program or modify the EEPROM configuration on your CY4611B board.

The area allocated to EEPROM can be changed by modifying the value of CONFIG\_SPACE\_START in atapi.h and changing the –x argument passed to hex2bix. If your application needs more than 0x100 bytes of EEPROM configuration, several areas of the code will have to change. One area is sendDescriptor, which uses a BYTE offset within the EEPROM config space.

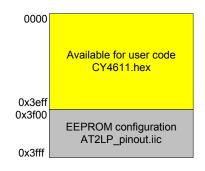

Figure 2: EEPROM memory map

The EEPROM settings can be programmed in two ways, interactively via blaster.exe or by creating a file. To program the EEPROM interactively, insert the "MFG mode" jumper and cycle power on your board. The board will bind to the manufacturing driver. You can then use the "write to device" button in blaster.exe to program your EEPROM.

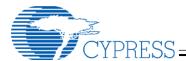

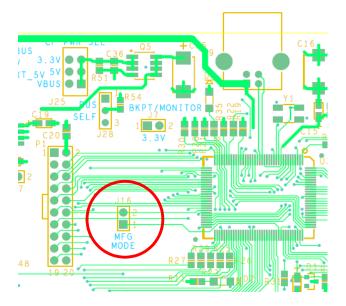

Figure 3: MFG Mode jumper location

The default build script will automatically build a unified image by combining cy4611b.hex with either AT2\_legacy\_pinout.iic or AT2LP\_pinout.iic to produce CY4611B\_AT2\_PINOUT.iic or CY4611B\_AT2LP\_PINOUT.iic.

The configuration section of the EEPROM can also be modified without using the Keil tools. This enables you to modify some settings (like the Vendor ID and device name) without buying the Keil tools. Just use the combine.bat file on the CD to invoke hex2bix.exe.

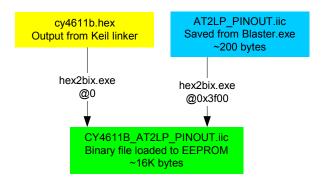

Figure 4: Output files

# **Compile Time Configuration Settings**

The most common configuration settings are contained in the EEPROM configuration space described above. However, command line options

and #defines control some of the compile time settings used by the code. The major ones are explained in the section below. To change some of these settings, right-click on the project name in uVision2 and select "options for target", then select the C51 tab.

Atapi.h contains additional #defines that can be used to further customize the behavior of the firmware. These can be found in a section of atapi.h labeled "Configuration Settings".

If you have one target platform, you will want to do your customization in atapi.h. Creating defines in the "options for target" tab allows you to create multiple targets with different #defines. This is useful if you have multiple targets (like debug vs production).

#### **DEVICE TYPE IS SCSI**

Setting this flag to 0 will remove most of the ATAPI code from the EEPROM image. The resulting image will only work with hard drive type devices. Set this option to 0 to reduce code size.

Default Setting: 1

#### DEVICE\_TYPE\_IS\_IDE

Setting this flag to 0 will remove most of the hard drive / CF code from the EEPROM image. The resulting image will only work with ATAPI devices. Set this option to 0 to reduce code size.

Default Setting: 1

#### **REVC 4611 BOARD**

The first 4611 board with compactFlash support changes several settings to make room for compactFlash. These changes include moving the interrupt input pin from PA0 to wakeup, and multiplexing the VBUS sense with ATA\_RESET.

This pinout is not recommended for new designs.

Default Setting: 0

#### Serial numbers

The USB Mass Storage specification requires that each device have a unique serial number. Cypress provides manufacturing tools to program your device with a VID/PID and unique serial number. See the

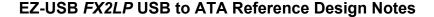

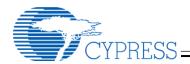

"manufacturing tools" directory on the CD for more information.

Some customers want to read the serial number from the ATA or ATAPI device rather than from the EEPROM. The following flags enable this function in the firmware:

#### USE\_ATA\_DEVICE\_SERIAL\_NUMBER

For ATA devices, determines if the firmware uses the serial number reported by the device as the USB serial number. If TRUE, firmware uses the serial number reported by the device in response to the IDENTIFY\_DEVICE command. If FALSE, the firmware sets the USB serial number index to 0 (i.e. no serial number string is reported in the device descriptor).

Default Setting: FALSE

#### USE\_ATAPI\_DEVICE\_SERIAL\_NUMBER

For ATAPI devices, determines if the firmware uses the serial number reported by the device as the USB serial number. If TRUE, firmware uses the serial number reported by the device in response to IDENTIFY\_DEVICE command. If FALSE, the firmware sets the USB serial number index to 0 (i.e. no serial number string is reported in the device descriptor). Many ATAPI devices do not report a unique serial number. It is better to report no serial number than to report a non-unique serial number.

Default Setting: FALSE

#### NIBBLE\_CONVERT\_SERIAL\_NUMBER

Determines if the firmware converts each nibble of the serial number reported by the device into a single character of the USB serial number. The Bulk-only mass storage class spec only allows HEX characters (0-9 and A-F) in the device serial number. Some devices report other ASCII characters. Converting each nibble into HEX assures spec compliance while maintaining the uniqueness of the serial number.

Default Setting: FALSE

#### **Build Targets**

There are two build targets for the CY4611B. They use exactly the same options for everything except one item. The CY4611B\_AT2LP\_PINOUT target

includes the AT2LP\_PINOUT.iic when it calls hex2bix.exe while the CY4611B\_AT2\_LEGACY\_PINOUT Includes the AT2\_LEGACY\_PINOUT.iic configuration file.

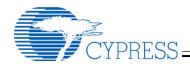

### **Building the Software**

Since the software is distributed on a CD, many operating systems will set the read-only flag when copying the data to your local directory. This flag must be turned off before uVision2 will properly build the .hex file. To do this, use "attrib –r \*.\*" at the DOS command line or select all of the files in Explorer, select "properties" and turn off the "read-only" checkbox in the "general" tab.

Once the files are no longer read-only, start the full uVision2 or uVision3 environment (available separately from <a href="www.keil.com">www.keil.com</a>) and click the "build all" button. This will generate an image that can be loaded with the control panel or the debugger. See below for more information on debugging.

The firmware in this Reference Design has only been tested with the release of the 3684 Dev Kit contained on the release CD. Please install the current Dev Kit before building.

The **hex2bix.exe** file in the software directory is newer than the version in the CY3684 install. Please use the version in the software directory.

You may have to delete the ezusb.lib file from your project and add it again to get the correct path in the Keil tools. The ezusb.lib file is installed at c:\cypress\usb\target\lib by default.

Note: This Reference Design is too large to compile with the 4K-demo version of the Keil tools that is shipped with Cypress' development kits.

#### Warnings

When the firmware is linked, it will generate three warnings. These warnings are expected. The linker may have to run several iterations to optimize the code and may generate this list two or three times (and report six or nine warnings).

EZUSB\_Delay is called from the timer0 ISR and from the background code. This is not an issue because any calls to the EZUSB\_Delay function in the ISR are followed by a soft reset.

The EEPROM read and write routines are only used by the ISR during manufacturing and debugging

operations. The background code is not active during these operations.

\*\*\* WARNING L15: MULTIPLE CALL TO FUNCTION

NAME: \_EZUSB\_DELAY/DELAY CALLER1: ?C\_C51STARTUP CALLER2: ISRTIMER0/ATARESET \*\*\* WARNING L15: MULTIPLE CALL TO FUNCTION

NAME: \_EEPROMWRITEBLOCK/EEPROM

CALLER1: ?C\_C51STARTUP
CALLER2: ISR\_SUDAV/PERIPH
\*\*\* WARNING L15: MULTIPLE CALL TO
FUNCTION

NAME: \_EEPROMREAD/EEPROM

CALLER1: ?C\_C51STARTUP CALLER2: ISR\_SUDAV/PERIPH

#### Using a CY3681 or CY3684 Board

The CY4611B software will run with the Keil debugger on the FX2LP development board (CY3684). This is a useful environment for debugging startup issues by single stepping the firmware. Note that the following changes to the 3684 board will be necessary:

- 1. Short solder points SP1, SP2 and SP3 to enable ATA pullups.
- Remove JP2 to remove VBUS power to the board.
- 3. Connect VBUS (JP2 pin 2) to PA6 (P2 pin 13). Put a 10K pulldown on this signal. This gives the CPU the ability to sense VBUS.
- Provide external 5v/ground to the board (JP2 pin 1 is a good 5v input). It will be very easy to use the board if you solder a disk drive connector to these pins.
- 5. Cut the Key pin (pin 20) on the ATA connector (P8)
- 6. Add a 10K pulldown on DD7 (pin 3 on the 40-pin connector).
- 7. Use the AT2 LEGACY configuration file.

#### **Debugging without the Mass Storage Driver**

Debugging specific commands requires a different approach because the Mass Storage driver will timeout while you are single stepping and may lock up or reboot the host machine. The CY4611B firmware can be bound to the Cyusb generic driver by following these steps:

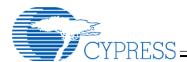

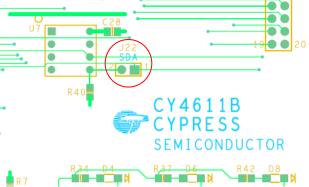

- 1) Unplug the EEPROM jumper (J22)
- Turn on power to your board. The board will enumerate and bind to the generic driver (CYUSB.sys).
- 3) Plug the EEPROM jumper back in so your code can access the config data in the EEPROM.
- Open cyconsole and select options/EZ-USB interface
- 5) Hit the "Load Mon" button
- 6) Start the Keil debugger and download your firmware via the Keil debugger

Once the firmware is bound to the generic driver, commands can be sent to the device using the control panel. An easy way to do this is to construct a file containing the command and use the FileTrans button to send it.

- 1) Start the Keil debugger; download your firmware
- 2) Run the firmware, it will enumerate and bind to the general purpose driver
- 3) Start the control panel.
- 4) Do a "get pipes" on the control panel. This will fill in the pipe fields.
- 5) Select the OUT pipe and hit the FileTrans button.
- 6) Select your command file.
- 7) Manually transfer the IN or OUT data required by the command
- 8) Do a final IN to collect the CSW.

# Difference between ATAPI and IDE devices

Although both ATAPI and IDE devices attach to the same 40 pin cable, they operate using different protocols, much like TCP/IP and NetBEUI share the same Ethernet wire, but cannot talk to each other. ATAPI commands are basically SCSI commands sent over an ATA interface.

This firmware will support **both** ATAPI and IDE task file commands. It will detect the type of device after reset. If the device is an IDE device, the ATAPI commands received over USB will be translated into IDE task file commands. One way to gain additional code space is to eliminate one of the supported protocols.

#### ATACB - ATA Command Block

The ATA Command Block (ATACB) feature enables the host to directly access the ATA register file on the device. This allows the host to send IDE commands that don't have direct SCSI translations. It also provides a powerful debug capability.

ATACB commands are transferred in the Command Block Wrapper Command Block (CBWCB) portion of the Command Block Wrapper (CBW) as shown below:

| bit<br>Byte | 7                        | 6    | 5     | 4     | 3            | 2     | 1    | 0 |
|-------------|--------------------------|------|-------|-------|--------------|-------|------|---|
| 0-3         |                          |      | dC    | BWS   | ignat        | ure   |      |   |
| 4-7         |                          |      |       | dCBV  | VTag         | 1     |      |   |
| 8-11        |                          | dCl  | 3WD   | ataTr | ansf         | erLer | ngth |   |
| 12          |                          |      | br    | nCBl  | <i>NFIa</i>  | gs    |      |   |
| 13          | R                        | eser | ved ( | 0)    | Ł            | CBV   | VLUI | V |
| 14          | Reserved<br>(0)          |      |       | b     | bCBWCBLength |       |      |   |
| 15          |                          |      | bVS   | SCBS  | Signa        | ture  |      |   |
| 16          |                          | b    | VSC   | BSuk  | Con          | man   | d    |   |
| 17          |                          | bı   | nAT/  | 4CB/  | \ctior       | Sele  | ct   |   |
| 18          |                          | bm   | ATA   | CBR   | egiste       | erSel | ect  |   |
| 19          | bATACBTransferBlockCount |      |       |       |              |       |      |   |
| 20-27       | bATACBTaskFileWriteData  |      |       |       |              |       |      |   |
| 28-30       |                          | •    |       | Rese  | erved        |       | •    | • |

The ATACB is distinguished from other command blocks by having the first two bytes of the command block match the bVSCBSignature and bVSCBSubCommand values that are defined in the configuration area of the EEPROM. Only command blocks that have a valid bVSCBSignature and bVSCBSubCommand are interpreted as ATA Command Blocks. All other fields of the CBW and restrictions on the CBWCB remain as defined in the USB Mass Storage Class Bulk-Only Transport Specification. The ATACB must be 16 bytes in length. The following table and text defines the fields of the ATACB.

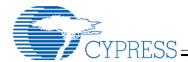

#### **Windows Boot Support**

The current level of boot functionality will allow you to boot to DOS or Win9x Safe Mode from a Hard Drive or CDROM. You cannot currently boot to Windows due to issues with the way Windows attempts to access a boot drive directly. Boot functionality has been tested with both Phoenix and AMI BIOS.

#### 48 bit LBA Addressing

The ATA-6 spec contains support for large drives with 48-bit Logical Block Addresses (LBAs). This reference design supports the 48-bit addressing method. However, the SCSI commands passed by the Mass Storage Class Specification only support 32-bit LBAs, which limits support to 2^41 (2Tera) bytes on a 512-byte sectored device.

### How this design uses GPIF

The FX2LP design takes advantage of its internal GPIF (General Programmable InterFace) to move data from the endpoint buffers to the mass storage device. For more details on the EZ-USB FX2LP and GPIF, see the EZ-USB FX2LP Technical Reference Manual and the UDMA white paper on this CD.

This design contains several GPIF waveforms:

PIO-0

- PIO-3
- PIO-4
- Multi-word DMA
- UDMA/33
- UDMA/66

The firmware selects one of these waveforms based on the information returned by the device from the IDENTIFY DEVICE command. If there are two devices with different capabilities attached to the FX2LP, the firmware will reload the GPIF waveforms when the host addresses a different LUN.

#### References

USB Mass Storage Class – Bulk Only Transport,
USB Mass Storage DWG. (www.usb.org)
USB Mass Storage Class – Overview Specification,
USB Mass Storage DWG. (www.usb.org)
USB Specification – Revision 2.0, USB
Implementers Forum. (www.usb.org)
EZ-USB FX2LP Technical Reference Manual,
Revision 2.1, Cypress (www.cypress.com)
ATA/ATAPI-6 Specification, Proposed ANSI
Standard (www.t13.org).

SCSI-3 Specification (www.t10.org)

#### **ATACB** format

| Byte | Field Name          | Field Description                                                                                                    |
|------|---------------------|----------------------------------------------------------------------------------------------------|
| 0    | bVSCBSignature      | This field indicates to the CY7C68300B/CY7C68301B that the ATACB contains a vendor-specific command block. This value of this field must match the value in Config space offset 0x04 for this vendor-specific command to be recognized.                                                                                                    |
| 1    | bVSCBSubCommand     | This field must be set to 0x24 for ATACB commands.                                                                                                    |
| 2    | bmATACBActionSelect | This field controls the execution of the ATACB according to the bitfield values:                                                                                                    |
|      |                     | Bit 7 IdentifyPacketDevice This bit indicates that the data phase of the command will contain ATAPI (0xA1) or ATA (0xEC) IDENTIFY device data. Setting IdentifyPacketDevice when the data phase does not contain IDENTIFY device data will result in unspecified device behavior.  0 = Data phase does not contain IDENTIFY device data 1 = Data phase contains ATAPI or ATA IDENTIFY device data |
|      |                     | Bit 6 <i>UDMACommand</i> This bit enables supported UDMA device transfers. Setting this bit when a non-UDMA capable device is attached will result in undetermined behavior.  0 = Do not use UDMA device transfers (only use PIO mode)  1 = Use UDMA device transfers                                                                                                    |
|      |                     | Bit 5 <i>DEVOverride</i> This bit determines whether the DEV bit value is taken from the value assigned to the LUN during start-up or from the ATACB.  0 = The DEV bit will be taken from the value assigned to the LUN during start-up  1 = The DEV bit will be taken from the ATACB field 0x0B, bit 4                                                                                           |

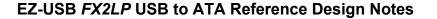

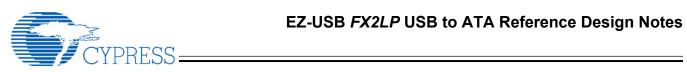

|   | i .                      |                                                                                                    |
|---|--------------------------|----------------------------------------------------------------------------------------------------|
|   |                          | Bit 4 DErrorOverride This bit controls the device error override feature. This bit should not be set during a bmATACBActionSelect TaskFileRead.  0 = Data accesses are halted if a device error is detected  1 = Data accesses are not halted if a device error is detected                                                                                                    |
|   |                          | Bit 3 PErrorOverride This bit controls the phase error override feature. This bit should not be set during a bmATACBActionSelect TaskFileRead.  0 = Data accesses are halted if a phase error is detected  1 = Data accesses are not halted if a phase error is detected                                                                                                    |
|   |                          | Bit 2 <i>PollAltStatOverride</i> This bit determines whether or not the Alternate Status register will be polled and the BSY bit will be used to qualify the ATACB operation.  0 = The AltStat register will be polled until BSY=0 before proceeding with the ATACB operation  1 = The ATACB operation will be executed without polling the AltStat register.                                                                                                    |
|   |                          | Bit 1 DeviceSelectionOverride This bit determines when the device selection will be performed in relation to the command register write accesses.  0 = Device selection will be performed prior to command register write accesses.  1 = Device selection will be performed following command register write accesses                                                                                                    |
|   |                          | Bit 0 TaskFileRead This bit determines whether or not the taskfile register data selected in bmATACBRegisterSelect is returned. If this bit is set, the dCBWDataTransferLength field must be set to 8.  0 = Execute ATACB command and data transfer (if any)  1 = Only read taskfile registers selected in bmATACBRegisterSelect and return 0x00h for all others. The format of the 12 bytes of returned data is as follows:  • Address offset 0x00 (0x3F6) Alternate Status  • Address offset 0x01 (0x1F1) Features / Error  • Address offset 0x02 (0x1F2) Sector Count  • Address offset 0x03 (0x1F3) Sector Number  • Address offset 0x04 (0x1F4) Cylinder Low  • Address offset 0x05 (0x1F5) Cylinder High  • Address offset 0x06 (0x1F6) Device / Head  • Address offset 0x07 (0x1F7) Command / Status |
| 3 | bmATACBRegisterSelect    | This field controls which of the taskfile register read or write accesses occur. Taskfile read data will always be 8 bytes in length, and unselected register data will be returned as 0x00. Register accesses occur in sequential order as outlined below (0 to 7).                                                                                                    |
|   |                          | Bit 0 (0x3F6) Device Control / Alternate Status                                                                                                    |
|   |                          | Bit 1 (0x1F1) Features / Error                                                                                                    |
|   |                          | Bit 2 (0x1F2) Sector Count                                                                                                    |
|   |                          | Bit 3 (0x1F3) Sector Number                                                                                                    |
|   |                          | Bit 4 (0x1F4) Cylinder Low                                                                                                    |
|   |                          | Bit 5 (0x1F5) Cylinder High                                                                                                    |
|   |                          | Bit 6 (0x1F6) Device / Head                                                                                                    |
|   |                          | Bit 7 (0x1F7) Command / Status                                                                                                    |
| 4 | bATACBTransferBlockCount | This value indicates the maximum requested block size in 512-byte incre ments. This value must be set to the last value used for the "Sectors per block" in the SET_MULTIPLE_MODE command. Legal values are 0, 1, 2, 4, 8, 16, 32, 64, and 128 where 0 indicates 256 sectors per block. A command failed status will be returned if an illegal value is used in the ATACB.                                                                                                    |

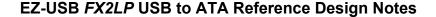

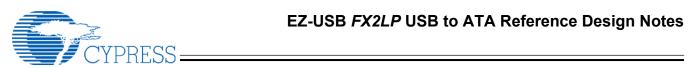

| 5-12  | bATACBTaskFileWriteData | These bytes contain ATA register data used with ATA command or PIO write operations. Only registers selected in bmATACBRegisterSelect are required to hold valid data when accessed. The registers are as follows. |
|-------|-------------------------|----------------------------------------------------------------------------------------------------|
|       |                         | ATACB Address Offset 0x05 (0x3F6) Device Control                                                                                                    |
|       |                         | ATACB Address Offset 0x06 (0x1F1) Features                                                                                                    |
|       |                         | ATACB Address Offset 0x07 (0x1F2) Sector Count                                                                                                    |
|       |                         | ATACB Address Offset 0x08 (0x1F3) Sector Number                                                                                                    |
|       |                         | ATACB Address Offset 0x09 (0x1F4) Cylinder Low                                                                                                    |
|       |                         | ATACB Address Offset 0x0A (0x1F5) Cylinder High                                                                                                    |
|       |                         | ATACB Address Offset 0x0B (0x1F6) Device                                                                                                    |
|       |                         | ATACB Address Offset 0x0C (0x1F7) Command                                                                                                    |
| 13-15 | Reserved                | These bytes must be set to 0x00 for ATACB commands.                                                                                                    |

# **EEPROM** configuration format

| EEPROM<br>Address | Field Name                               | Field Description                                                                                                    | Required Contents | Suggested Contents |
|-------------------|------------------------------------------|----------------------------------------------------------------------------------------------------|-------------------|--------------------|
| AT2LP Co          | nfiguration                              |                                                                                                    |                   |                    |
| 0x00              | I <sup>2</sup> C EEPROM signature byte 0 | I <sup>2</sup> C EEPROM signature byte 0. This byte must be 0x53. For CY7C68300A compatibility mode, these bytes should be set to 0x4D4D.                                                                                                    | 0x53              |                    |
| 0x01              | I <sup>2</sup> C EEPROM signature byte 1 | I <sup>2</sup> C EEPROM signature byte 1. This byte must be 0x4B                                                                                                    | 0x4B              |                    |
| 0x02              | APM Value                                | ATA Device Automatic Power Management Value. If an attached ATA device supports APM and this field contains other than 0x00, the AT2LP will issue a SET_FEATURES command to Enable APM with this value during the drive initialization process. Setting APM Value to 0x00 disables this functionality. This value is ignored with ATAPI devices. |                   | 0x00               |
| 0x03              | Unused                                   |                                                                                                    |                   | 0x80               |
| 0x04              | bVSCBSignature Value                     | Value in the first byte of the CBW CB field that designates that the CB is to be decoded as vendor specific ATA commands instead of the ATAPI command block. See section 7 for more detail on how this byte is used.                                                                                                    |                   | 0x24               |
| 0x05              | Reserved                                 | Bits (7:6)                                                                                                    |                   | 0x07               |
|                   | Enable mode page 8                       | Bit (5) Set to 1 to enable the write caching mode page (page 8). If this page is enabled, Windows will disable write caching by default which will limit write performance.                                                                                                    |                   |                    |
|                   | Disable wait for INTRQ                   | Bit (4) Set to 1 to poll status register rather than waiting for INTRQ. Setting this bit to 1 will improve USB BOT test results but may introduce compatibility problems with some devices.                                                                                                    |                   |                    |
|                   | BUSY Bit Delay                           | Bit (3) Enables a delay of up to 120 ms at each read of the DRQ bit where the device data length does not match the host data length. This allows the                                                                                                    |                   |                    |

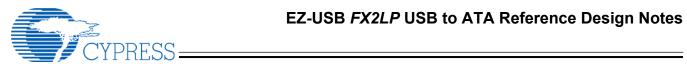

|      | Short Packet Before Stall | CY7C68300B/CY7C68301B to work with most devices that incorrectly clear the BUSY bit before a valid status is present.  Bit (2)  Determines if a short packet is sent prior to the STALL of an IN endpoint. The USB Mass Storage Class Bulk-Only Speci fication allows a device to send a short or zero-length IN packet prior to returning a STALL handshake for certain cases. Certain host controller drivers may require a short packet prior to STALL.  1 = Force a short packet before STALL.  0 = Don't force a short packet before STALL. |      |
|------|---------------------------|----------------------------------------------------------------------------------------------------|------|
|      | SRST Enable               | Bit (1) Determines if the firmware is to do an SRST reset during drive initialization. At least one reset must be enabled. Do not set SRST to 0 and Skip Pin Reset to 1 at the same time.  1 = Perform SRST during initialization.  0 = Don't perform SRST during initialization.                                                                                                    |      |
|      | Skip Pin Reset            | Bit (0) Skip ARESET# assertion. When this bit is set, the firmware will bypass ARESET# during any initialization other than power up. Do not set SRST to 0 and Skip Pin Reset to 1 at the same time.  0 = Allow ARESET# assertion for all resets.  1 = Disable ARESET# assertion except for power-on reset cycles.                                                                                                    |      |
| 0x06 | ATA UDMA Enable           | Bit (7) Enable Ultra DMA data transfer support for ATAPI devices. If enabled, and if the ATAPI device reports UDMA support for the indicated modes, the firmware will utilize UDMA data transfers at the highest negotiated rate possible.  0 = Disable ATA device UDMA support.  1 = Enable ATA device UDMA support.                                                                                                    | 0xD4 |
|      | ATAPI UDMA Enable         | Bit (6) Enable Ultra DMA data transfer support for ATAPI devices. If enabled, and if the ATAPI device reports UDMA support for the indicated modes, the FIRMWARE will utilize UDMA data transfers at the highest negotiated rate possible.  0 = Disable ATAPI device UDMA support.  1 = Enable ATAPI device UDMA support.                                                                                                    |      |
|      | UDMA Modes                | Bit (5:0) These bits select which UDMA modes, if supported, are enabled. Setting to 1 enables. Multiple bits may be set. The FIRMWARE will operate in the highest enabled UDMA mode supported by the device. The FIRMWARE supports UDMA modes 2, 3, and 4 only. Bit Descriptions 5 Reserved. Must be set to 0. 4 Enable UDMA mode 4. 3 Reserved. Must be set to 0. 2 Enable UDMA mode 2. 1 Reserved. Must be set to 0. 0 Reserved. Must be set to 0.                                                                                             |      |
| 0x07 | Reserved                  | Bits(7:3) Must be set to 0.                                                                                                    | 0x07 |

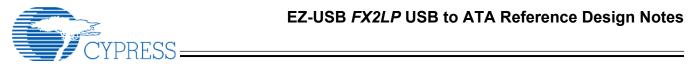

|      | Multiword DMA mode             | Bit (2) This bit selects multi-word DMA. If this bit is set and the                                                                                                    |   |        |
|------|--------------------------------|----------------------------------------------------------------------------------------------------|---|--------|
|      | PIO Modes                      | drive supports it, multi-word DMA is used. Bits(1:0) These bits select which PIO modes, if supported, are enabled. Setting to 1 enables. Multiple bits may be set. The FIRMWARE will operate in the highest enabled PIO mode supported by the device. The FIRMWARE supports PIO modes 0, 3, and 4 only. PIO mode 0 is always enabled by internal logic. Bit Descriptions 1 Enable PIO mode 4. 0 Enable PIO mode 3. |   |        |
| 0x08 | Pin Configurations BUTTON_MODE | Bit (7) Button mode. Set this bit to 1 to enable ATAPUEN, PWR500# and DRVPWRVLD to become button inputs returned on bits 2, 1, and 0 of EP1IN                                                                                                    |   | 0x78   |
|      | SEARCH_ATA_BUS                 | Bit (6) Enables a search performed at RESET to detect non-removable ATA and ATAPI devices. Systems with only a removable device (like CF readers) will set this bit to 0. Systems with one removable device and one non-removable device will set this bit to 1.                                                                                                    |   |        |
|      | BIG_PACKAGE                    | Bit (5) Package Select. Set this bit to 1 when using the 100-pin device.                                                                                                    |   |        |
|      | ATA_EN                         | Bit (4) ATA sharing enable. Allows ATA bus sharing with other host devices. If ATA_EN=1 the ATA interface will be driven when VBUS_ATA_ENABLE is LOW. If ATA_EN=0 the ATA interface will be placed into Hi-Z state whenever VBUS_ATA_ENABLE is LOW.  '0' =ATA signals Hi-Z when VBUS_ATA_ENABLE is LOW.  '1' = ATA signals driven when VBUS_ATA_ENABLE is LOW.                                                     |   |        |
|      | DISKRDY Polarity               | Bit (3) DISKRDY active polarity. '0' = Active LOW polarity. '1' =Active HIGH polarity.                                                                                                    |   |        |
|      | HS Indicator Enable            | Bit (2) Enables GPIO2_nHS pin to indicate the current operating speed of the device (if output is enabled). '0' = Normal GPIO operation. '1' = High-speed indicator enable.                                                                                                    |   |        |
|      | Drive Power Valid Polarity     | Bit (1) Controls the polarity of DRVPWRVLD pin '0' = Active LOW ("connector ground" indication) '1' = Active HIGH (power indication from device)                                                                                                    |   |        |
|      | Drive Power Valid Enable       | Bit (0) Enable for the DRVPWRVLD pin. When this pin is enabled, the FIRMWARE will enumerate a removable IDE device (normally CompactFlash) as the master device.  '0' =pin disabled (most systems)                                                                                                    |   |        |
| 0x09 | Reserved                       | '1'= pin enabled (CompactFlash systems)                                                                                                    |   | 0x00   |
| CYUS | I VESEI VEU                    | Bits (7:6)                                                                                                    | l | l OXOO |

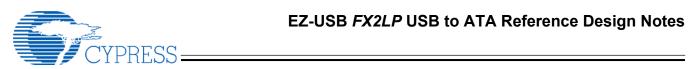

|      |                                      | T                                                                                                    |       | <u></u>           |
|------|--------------------------------------|----------------------------------------------------------------------------------------------------|-------|-------------------|
|      | Canaral Durnaga IO Din               | Must be set to zero.                                                                                                |       |                   |
|      | General Purpose IO Pin Output Enable | Bits (5:0) GPIO[5:0] Hi-Z control.                                                                                  |       |                   |
|      | Catpat Enable                        | '0' = Output enabled (GPIO pin is an output).                                                                       |       |                   |
|      |                                      | '1' = Hi-Z (GPIO pin is an input).                                                                                  |       |                   |
| 0x0A | Reserved                             | Bits (7:6)                                                                                                    |       | 0x00              |
|      | Canaral Durnaga IO Din Data          | Must be set to zero. Bits (5:0)                                                                                     |       |                   |
|      | General Purpose IO Pin Data          | If the output enable bit is set, these bits select the value                                                        |       |                   |
|      |                                      | driven on the GPIO pins.                                                                                            |       |                   |
| 0x0B | Identify Device String Pointer       | If this value is 00, the Identify Device data will be taken                                                         |       | 0x00              |
| 0.00 | LUN0                                 | from the device. If this string is non-zero, it is used as a pointer to a 24 byte ASCII (non-Unicode) string in the |       | 0.00              |
| 0x0C | Identify Device String Pointer LUN1  | EEPROM. This string will be used as the device                                                                      |       | 0x00              |
|      | LOIVI                                | identifier. This string is used by many operating systems                                                           |       |                   |
|      |                                      | as the user-visible name for the device.                                                                            |       |                   |
| 0x0D | Delay after reset                    | Number of 20-ms ticks to wait between RESET and attempting to access the drive.                                     |       | 0x00              |
| 0x0E | Reserved                             | Bits (7:4)                                                                                                    |       | 0x00              |
|      | Enable CF UDMA                       | Bit (3)                                                                                                    |       |                   |
|      |                                      | '1' = Allow UDMA to be used with removable-media                                                                    |       |                   |
|      |                                      | devices                                                                                                    |       |                   |
|      |                                      | '0' = UDMA will not be used with removable-media devices                                                            |       |                   |
|      |                                      | Some CF devices will interfere with UDMA if the UDMA                                                                |       |                   |
|      |                                      | lines are connected to them. This bit tells the                                                                     |       |                   |
|      |                                      | FIRMWARE if the UDMA lines are connected to the                                                                     |       |                   |
|      |                                      | removable-media device.                                                                                             |       |                   |
|      | Fixed number of logical              | Bit (2)                                                                                                    |       |                   |
|      | units = 2                            | If bits 1 and 2 are both 0, the number of logical units will be determined by searching the ATA and CF buses for    |       |                   |
|      |                                      | devices.                                                                                                    |       |                   |
|      | Fixed number of logical              | Bit (1)                                                                                                    |       |                   |
|      | units = 1                            | If bits 1 and 2 are both 0, the number of logical units will                                                        |       |                   |
|      |                                      | be determined by searching the ATA and CF buses for devices.                                                        |       |                   |
|      | Search ATA on VBUS                   | Bit (0)                                                                                                    |       |                   |
|      | removed                              | Search for ATA devices when VBUS returns. If this bit is                                                            |       |                   |
|      |                                      | set, the ATA bus will be searched for ATA devices every                                                             |       |                   |
| 0x0F | Reserved                             | time FIRMWARE is plugged into a computer.  Must be set to 0x00.                                                     | 0x00  |                   |
|      | escriptor                            | must be set to exec.                                                                                                | 0,000 |                   |
| 0x10 | bLength                              | Length of device descriptor in bytes.                                                                               | 0x12  |                   |
| 0x11 | bDescriptor Type                     | Descriptor type.                                                                                                    | 0x01  |                   |
| 0x12 | bcdUSB (LSB)                         | USB Specification release number in BCD.                                                                            | 0x00  |                   |
| 0x13 | bcdUSB (MSB)                         |                                                                                                    | 0x02  |                   |
| 0x14 | bDeviceClass                         | Device class.                                                                                                    | 0x00  |                   |
| 0x15 | bDeviceSubClass                      | Device subclass.                                                                                                    | 0x00  |                   |
| 0x16 | bDeviceProtocol                      | Device protocol.                                                                                                    | 0x00  |                   |
| 0x17 | bMaxPacketSize0                      | USB packet size supported for default pipe.                                                                         | 0x40  |                   |
| 0x18 | idVendor (LSB)                       | Vendor ID. Cypress's Vendor ID may only be used for evalu ation purposes, and not in released products.             |       | Your Vendor<br>ID |
| 0x19 | idVendor (MSB)                       | 1                                                                                                    |       |                   |
| 0x1A | idProduct (LSB)                      | Product ID.                                                                                                    |       | Your              |
|      |                                      | •                                                                                                    |       |                   |

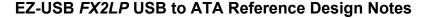

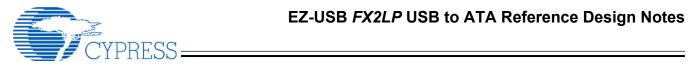

|          |                      |                                                                                                    |      | Product ID          |
|----------|----------------------|----------------------------------------------------------------------------------------------------|------|---------------------|
| 0x1B     | idProduct (MSB)      |                                                                                                    |      |                     |
| 0x1C     | bcdDevice (LSB)      | Device release number in BCD LSB (product release number).                                                                                                    |      | Your release number |
| 0x1D     | bcdDevice (MSB)      | Device release number in BCD MSB (silicon release number).                                                                                                    |      |                     |
| 0x1E     | iManufacturer        | Index to manufacturer string. This entry must equal half of the address value where the string starts or 0x00 if the string does not exist.                                                                                                    |      | 0x53                |
| 0x1F     | iProduct             | Index to product string. This entry must equal half of the address value where the string starts or 0x00 if the string does not exist.                                                                                                    |      | 0x69                |
| 0x20     | iSerialNumber        | Index to serial number string. This entry must equal half of the address value where the string starts or 0x00 if the string does not exist. The USB Mass Storage Class Bulk-Only Transport Specification requires a unique serial number (in upper case, hexadecimal characters) for each device. |      | 0x75                |
| 0x21     | bNumConfigurations   | Number of configurations supported. 1 for mass storage: 2 for HID: 3 for CSM                                                                                                    |      | 0x03                |
| Device ( | Qualifier            |                                                                                                    |      |                     |
| 0x22     | bLength              | Length of device descriptor in bytes.                                                                                                    | 0x0A |                     |
| 0x23     | bDescriptor          | Type Descriptor type.                                                                                                    | 0x06 |                     |
| 0x24     | bcdUSB (LSB)         | USB Specification release number in BCD.                                                                                                    | 0x00 |                     |
| 0x25     | bcdUSB (MSB)         | USB Specification release number in BCD.                                                                                                    | 0x02 |                     |
| 0x26     | bDeviceClass         | Device class.                                                                                                    | 0x00 |                     |
| 0x27     | bDeviceSubClass      | Device subclass.                                                                                                    | 0x00 |                     |
| 0x28     | bDeviceProtocol      | Device protocol.                                                                                                    | 0x00 |                     |
| 0x29     | bMaxPacketSize0      | USB packet size supported for default pipe.                                                                                                    | 0x40 |                     |
| 0x2A     | bNumConfigurations   | Number of configurations supported.                                                                                                    | 0x01 |                     |
| 0x2B     | bReserved            | Reserved for future use. Must be set to zero.                                                                                                    | 0x00 |                     |
| Configu  | ration Descriptor    |                                                                                                    |      | •                   |
| 0x2C     | bLength              | Length of configuration descriptor in bytes.                                                                                                    | 0x09 |                     |
| 0x2D     | bDescriptorType      | Descriptor type.                                                                                                    | 0x02 |                     |
| 0x2E     | bTotalLength (LSB)   | Number of bytes returned in this configuration. This includes the configuration descriptor plus all the interface and endpoint descriptors.                                                                                                    | 0x20 |                     |
| 0x2F     | bTotalLength (MSB)   |                                                                                                    | 0x00 |                     |
| 0x30     | bNumInterfaces       | Number of interfaces supported.                                                                                                    |      | 0x01                |
| 0x31     | bConfiguration Value | The value to use as an argument to Set Configuration to select the configuration. This value must be set to 0x01.                                                                                                    | 0x01 |                     |
| 0x32     | iConfiguration       | Index to the configuration string. This entry must equal half of the address value where the string starts, or 0x00 if the string does not exist.                                                                                                    |      | 0x00                |
| 0x33     | bmAttributes         | Device attributes for this configuration. Bit (7) Reserved. Must be set to 1. Bit (6) Self-powered. Must be set to 1. Bit (5) Remote wake-up. Must be set to 0. Bits (40) Reserved. Must be set to 0.                                                                                              | 0xC0 |                     |
| 0x34     | bMaxPower            | Maximum power consumption for this configuration. Units used are mA*2 (i.e., 0x31 = 98 mA, 0xF9 = 498 mA). 0x00 reported for self-powered devices.                                                                                                    |      | 0x01                |

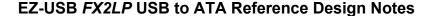

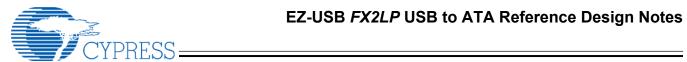

|           | 1                           |                                                                                                    |      |      |
|-----------|-----------------------------|----------------------------------------------------------------------------------------------------|------|------|
|           |                             | <b>Note:</b> A value of 0x00 or 0x01 results in the 56-pin package configuring itself for self-powered mode, whereas a value greater than 0x01 results in the 56-pin package reporting itself as bus-powered. This is regardless of what address 0x33 is set to reflect in the 56-pin package. |      |      |
| Interface | and Endpoint Descriptors    | ·                                                                                                    |      |      |
| Interface | Descriptor                  |                                                                                                    |      |      |
| 0x35      | bLength                     | Length of interface descriptor in bytes.                                                                                                    | 0x09 |      |
| 0x36      | bDescriptorType             | Descriptor type.                                                                                                    | 0x04 |      |
| 0x37      | bInterfaceNumber            | Interface number.                                                                                                    | 0x00 |      |
| 0x38      | bAlternateSetting           | Alternate setting.                                                                                                    | 0x00 |      |
| 0x39      | bNumEndpoints               | Number of endpoints.                                                                                                    | 0x02 |      |
| 0x3A      | bInterfaceClass             | Interface class.                                                                                                    | 0x08 |      |
| 0x3B      | bInterfaceSubClass          | Interface subclass.                                                                                                    |      | 0x06 |
| 0x3C      | bInterfaceProtocol          | Interface protocol.                                                                                                    | 0x50 |      |
| 0x3D      | iInterface                  | Index to first interface string. This entry must equal half of the address value where the string starts or 0x00 if the string does not exist.                                                                                                    |      | 0x00 |
| USB Bulk  | COut Endpoint               |                                                                                                    |      |      |
| 0x3E      | bLength                     | Length of this descriptor in bytes.                                                                                                    | 0x07 |      |
| 0x3F      | bDescriptorType             | Endpoint descriptor type.                                                                                                    | 0x05 |      |
| 0x40      | bEndpointAddress            | This is an Out endpoint, endpoint number 2.                                                                                                    | 0x02 |      |
| 0x41      | bmAttributes                | This is a bulk endpoint.                                                                                                    | 0x02 |      |
| 0x42      | wMaxPacketSize (LSB)        | Max data transfer size. To be set by speed (Full speed                                                                                                    |      | 0x00 |
| 0x43      | wMaxPacketSize (MSB)        | 0x0040; High speed 0x0200)                                                                                                    |      | 0x02 |
| 0x44      | bInterval                   | High-speed interval for polling (maximum NAK rate). Set to zero for full speed.                                                                                                    | 0x00 |      |
| USB Bulk  | k In Endpoint               |                                                                                                    |      |      |
| 0x45      | bLength                     | Length of this descriptor in bytes.                                                                                                    | 0x07 |      |
| 0x46      | bDescriptorType             | Endpoint descriptor type.                                                                                                    | 0x05 |      |
| 0x47      | bEndpointAddress            | This is an In endpoint, endpoint number 8.                                                                                                    | 0x88 |      |
| 0x48      | bmAttributes                | This is a bulk endpoint.                                                                                                    | 0x02 |      |
| 0x49      | wMaxPacketSize (LSB)        | Max data transfer size. Automatically set by AT2 (Full                                                                                                    |      | 0x00 |
| 0x4A      | wMaxPacketSize (MSB)        | speed 0x0040; High speed 0x0200)                                                                                                    |      | 0x02 |
| 0x4B      | bInterval                   | High-speed interval for polling (maximum NAK rate). Set to zero for full speed.                                                                                                    | 0x00 |      |
| (Optiona  | I) HID Interface Descriptor |                                                                                                    |      |      |
| 0x4C      | bLength                     | Length of HID interface descriptor                                                                                                    | 0x09 |      |
| 0x4D      | bDescriptorTypes            | Interface descriptor type                                                                                                    | 0x04 |      |
| 0x4E      | bInterfaceNumber            | Number of interfaces (2)                                                                                                    | 0x02 |      |
| 0x4F      | bAlternateSetting           | Alternate setting                                                                                                    | 0x00 |      |
| 0x50      | bNumEndpoints               | Number of endpoints used by this interface                                                                                                    | 0x01 |      |
| 0x51      | bInterfaceClass             | Class code                                                                                                    | 0x03 |      |
| 0x52      | bInterfaceSubClass          | Sub class                                                                                                    | 0x00 |      |
| 0x53      | bInterfaceSubSubClass       | sub sub class                                                                                                    | 0x00 |      |
| 0x54      | iInterface                  | Index of string descriptor                                                                                                    | 0x00 |      |

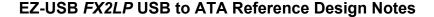

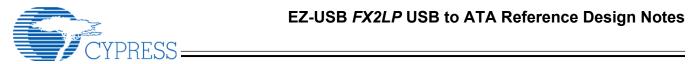

| USB Inte     | errupt In Endpoint        |                                                   |              |      |
|--------------|---------------------------|---------------------------------------------------|--------------|------|
| 0x5E         | bLength                   | Length of this descriptor in bytes.               | 0x07         |      |
| 0x5F         | bDescriptorType           | Endpoint descriptor type.                         | 0x05         |      |
| 0x60         | bEndpointAddress          | This is an In endpoint, endpoint number 1.        | 0x81         |      |
| 0x61         | bmAttributes              | This is an interrupt endpoint.                    | 0x03         |      |
| 0x62         | wMaxPacketSize (LSB)      | Max data transfer size.                           | 0x02         |      |
| 0x63         | wMaxPacketSize (MSB)      |                                                   | 0x00         |      |
| 0x64         | bInterval                 | Interval for polling (max. NAK rate).             |              | 0x10 |
| (Option      | al) HID Descriptor        |                                                   | <u> </u>     |      |
| 0x55         | bLength                   | Length of HID descriptor                          | 0x09         |      |
| 0x56         | bDescriptorType           | Descriptor Type HID                               | 0x21         |      |
| 0x57         | bcdHID (LSB)              | HID Class Specification release number (1.10)     | 0x10         |      |
| 0x58         | bcdHID (MSB)              |                                                   | 0x01         |      |
| 0x59         | bCountryCode              | Country Code                                      | 0x00         |      |
| Ох5А         | bNumDescriptors           | Number of class descriptors (1 report descriptor) | 0x01         |      |
| 0x5B         | bDescriptorType           | Descriptor Type                                   | 0x22         |      |
| 0x5C         | wDescriptorLength (LSB)   | Length of HID report descriptor                   | 0x22         |      |
| 0x5D         | wDescriptorLength (MSB)   |                                                   | 0x00         |      |
|              | ator Descriptors          |                                                   |              |      |
| 0x65         | Terminator                |                                                   | 0x00         |      |
| Option       | al) HID Report Descriptor |                                                   |              |      |
| 0x66         | Usage_Page                | Vendor defined - FFA0                             | 0x06         |      |
| 0x67         | 3 = 3                     |                                                   | 0xA0         |      |
| 0x68         |                           |                                                   | 0xFF         |      |
| 0x69         | Usage                     | Vendor defined                                    | 0x09         |      |
| 0x6A         |                           |                                                   | 0xA5         |      |
| 0x6B         | Collection                | Application                                       | 0xA1         |      |
| 0x6C         |                           |                                                   | 0x01         |      |
| 0x6D         | Usage                     | Vendor defined                                    | 0x09         |      |
| 0x6E         |                           |                                                   | 0xA6         |      |
| Input Re     | eport                     |                                                   | 1 222.0      |      |
| 0x6F         | Usage                     | Vendor defined                                    | 0x09         |      |
| 0x70         |                           |                                                   | 0xA7         |      |
| 0x71         | Logical_Minimum           | -128                                              | 0x15         |      |
| 0x72         | - 3                       | -                                                 | 0x80         |      |
| 0x73         | Logical_Maximum           | 127                                               | 0x25         |      |
| 0x74         | 3                         |                                                   | 0x7F         |      |
| 0x75         | Report_Size               | 8 bits                                            | 0x75         |      |
| 0x76         |                           |                                                   | 0x08         |      |
| 0x77         | Report_Count              | 2 fields                                          | 0x95         |      |
| 0x78         | 1-1                       |                                                   | 0x02         |      |
| 0x79         | Input                     | Input (Data, Variable, Absolute)                  | 0x81         |      |
| 0x7A         |                           | par (Bata, Fariable, Fibolitie)                   | 0x02         |      |
| Output I     | Report                    | <u> </u>                                          | 5X52         |      |
| 0x7B         | Usage                     | Usage - vendor defined                            | 0x09         |      |
| 0x7C         | Jouge                     | - Jougo volidor definica                          | 0xA9         |      |
| 0x7C<br>0x7D | Logical_Minimum           | Logical Minimum (-128)                            | 0xA9<br>0x15 |      |
| עואט         | Logical_iviii iii iiiii   | Logical Millimum (-120)                           | UXIO         |      |

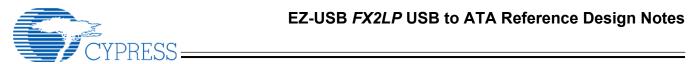

| 0x7E         |                              |                                                                                                    | 0x80         |      |
|--------------|------------------------------|----------------------------------------------------------------------------------------------------|--------------|------|
| 0x7F         | Logical_Maximum              | Logical Maximum (127)                                                                                                    | 0x25         |      |
| 0x80         |                              | 2 10 011                                                                                                    | 0x7F         |      |
| 0x81         | Report_Size                  | Report Size 8 bits                                                                                                    | 0x75         |      |
| 0x82         | Depart Count                 | Depart Count Offolds                                                                                                    | 0x08         |      |
| 0x83<br>0x84 | Report_Count                 | Report Count 2 fields                                                                                                    | 0x95<br>0x02 |      |
| 0x85         | Output                       | Output (Data, Variable, Absolute                                                                                                    | 0x02<br>0x91 |      |
| 0x86         | σιραί                        | Output (Bata, Variable, Absolute                                                                                                    | 0x02         |      |
| 0x87         |                              | End Collection                                                                                                    | 0xC0         |      |
| (ontions     | al) Standard Content Securit |                                                                                                    | UXC0         |      |
| 0x88         | bLength                      | Byte length of this descriptor                                                                                                    | 0x09         |      |
|              |                              |                                                                                                    |              |      |
| 0x89         | bDescriptorType              | Interface Descriptor type                                                                                                    | 0x0D         |      |
| 0x8A         | bInterfaceNumber             | Number of interface.                                                                                                    | 0x02         |      |
| 0x8B         | bAlternateSetting            | Value used to select an alternate setting for the interface identified in prior field                                                                                                    |              |      |
| 0x8C         | bNumEndpoints                | Number of endpoints used by this interface (excluding                                                                                                    | 0x02         |      |
| 0x8D         | bInterfaceClass              | endpoint 0) that are CSM dependent                                                                                                    |              | 0x0D |
| 0x8E         | bInterfaceSubClass           | Must be set to zero                                                                                                    | 0x00         |      |
| 0x8F         | bInterfaceProtocol           | Must be set to zero                                                                                                    | 0x00         |      |
| 0x90         | iInterface                   | Index of a string descriptor that describes this Interface                                                                                                    |              |      |
| Channe       | l Descriptor                 | , ,                                                                                                    |              |      |
| 0x91         | bLength                      | Byte length of this descriptor                                                                                                    | 0x09         |      |
| 0x92         | bDescriptorType              | channel descriptor type                                                                                                    | 0x22         |      |
| 0x93         | bChannelID                   | Number of the channel, must be a zero based value that is unique across the device                                                                                                    |              |      |
| 0x94         | bmAttributes                 | Bits(7:5) Must be set to 0.                                                                                                    |              |      |
| 0x95         |                              | Bit (4:0) 0 = Not used 1 = Interface 2 = Endpoint 331 = Reserved values                                                                                                    |              |      |
| 0x96         | bRecipient                   | Identifier of the target recipient If Recipient type field of bmAttributes = 1 then bRecipient field is the bInterfaceNumber If Recipient type field of bmAttributes = 2 then bRecipient field is an endpoint address, where: D7: Direction (0 = Out, 1 = IN) D6D4: reserved and set to zero D3D0: Endpoint number |              |      |
| 0x97         | bRecipientAlt                | alternate setting for the interface to which this channel applies                                                                                                    | 0x00         |      |
| 0x98         | bRecipientLogicalUnit        | Recipient Logical Unit                                                                                                    |              |      |
| 0x99         | bMethod                      | Index of a class-specific CSM descriptor That describes                                                                                                    |              |      |

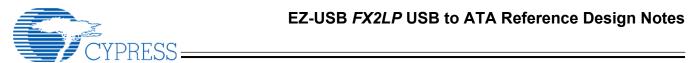

|         |                             | one of the Content Security Methods (CSM) offered by the device                                                   |      |          |
|---------|-----------------------------|----------------------------------------------------------------------------------------------------|------|----------|
| 0x9A    | bMethodVariant              | CSM Variant descriptor                                                                                            |      |          |
| CSM De  | scriptor                    |                                                                                                    |      |          |
| 0x9B    | bLength                     | Byte length of this descriptor                                                                                    | 0x06 |          |
| 0x9C    | bDescriptorType             | CSM Descriptor type                                                                                               | 0x23 |          |
| 0x9D    | bMethodID                   | Index of a class-specific CSM descriptor that describes on of the Content Security Methods offered by the device. | 0x01 |          |
| 0x9E    | iCSMDescriptor              | Index of string descriptor that describes the Content Security Method                                             |      |          |
| 0x9F    | bcdVersion (LSB)            | CSM Descriptor Version number                                                                                     | 0x10 |          |
| 0xA0    | bcsVersion (MSB)            |                                                                                                    | 0x02 |          |
| 0xA1    | Terminator                  |                                                                                                    | 0x00 |          |
| USB Str | ring DescriptorIndex 0 (LAI | NGID)                                                                                                    |      |          |
| 0xA2    | bLength                     | LANGID string descriptor length in bytes.                                                                         | 0x04 |          |
| 0xA3    | bDescriptorType             | Descriptor type.                                                                                                  | 0x03 |          |
| 0xA4    | LANGID (LSB)                | Language supported. The CY7C68300B supports one LANGID value.                                                     |      | 0x09     |
| 0xA5    | LANGID (MSB)                |                                                                                                    |      | 0x04     |
| USB Str | ing DescriptorManufacture   | er                                                                                                    |      |          |
| 0xA6    | bLength                     | String descriptor length in bytes (including bLength).                                                            |      | 0x2C     |
| 0xA7    | bDescriptorType             | Descriptor type.                                                                                                  | 0x03 |          |
| 0xA8    | bString                     | Unicode character LSB.                                                                                            |      | "C" 0x43 |
| 0xA9    | bString                     | Unicode character MSB.                                                                                            |      | 0x00     |
| 0xAA    | bString                     | Unicode character LSB.                                                                                            |      | "y" 0x79 |
| 0xAB    | bString                     | Unicode character MSB.                                                                                            |      | 0x00     |
| 0xAC    | bString                     | Unicode character LSB.                                                                                            |      | "p" 0x70 |
| 0xAD    | bString                     | Unicode character MSB.                                                                                            |      | 0x00     |
| 0xAE    | bString                     | Unicode character LSB.                                                                                            |      | "r" 0x72 |
| 0xAF    | bString                     | Unicode character MSB.                                                                                            |      | 0x00     |
| 0xB0    | bString                     | Unicode character LSB.                                                                                            |      | "e" 0x65 |
| 0xB1    | bString                     | Unicode character MSB.                                                                                            |      | 0x00     |
| 0xB2    | bString                     | Unicode character LSB.                                                                                            |      | "s" 0x73 |
| 0xB3    | bString                     | Unicode character MSB.                                                                                            |      | 0x00     |
| 0xB4    | bString                     | Unicode character LSB.                                                                                            |      | "s" 0x73 |
| 0xB5    | bString                     | Unicode character MSB.                                                                                            |      | 0x00     |
| 0xB6    | bString                     | Unicode character LSB.                                                                                            |      | " " 0x20 |
| 0xB7    | bString                     | Unicode character MSB.                                                                                            |      | 0x00     |
| 0xB8    | bString                     | Unicode character LSB.                                                                                            |      | "S" 0x53 |
| 0xB9    | bString                     | Unicode character MSB.                                                                                            |      | 0x00     |
| 0xBA    | bString                     | Unicode character LSB.                                                                                            |      | "e" 0x65 |
| 0xBB    | bString                     | Unicode character MSB.                                                                                            |      | 0x00     |
| 0xBC    | bString                     | Unicode character LSB.                                                                                            |      | "m" 0x6D |
| 0xBD    | bString                     | Unicode character MSB.                                                                                            |      | 0x00     |
| 0xBE    | bString                     | Unicode character LSB.                                                                                            |      | "i" 0x69 |
| 0xBF    | bString                     | Unicode character MSB.                                                                                            |      | 0x00     |
| 0xC0    | bString                     | Unicode character LSB.                                                                                            |      | "c" 0x63 |

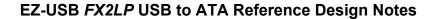

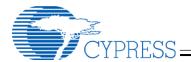

0xEA

0XEB

bLength

bDescriptor Type

| 0xC1       | bString                          | Unicode character MSB.                                                                                                    |                | 0x00     |
|------------|----------------------------------|----------------------------------------------------------------------------------------------------|----------------|----------|
| 0xC2       | bString                          | Unicode character LSB.                                                                                                    |                | "o" 0x6F |
| 0xC3       | bString                          | Unicode character MSB.                                                                                                    |                | 0x00     |
| 0xC4       | bString                          | Unicode character LSB.                                                                                                    |                | "n" 0x6E |
| 0xC5       | bString                          | Unicode character MSB.                                                                                                    |                | 0x00     |
| 0xC6       | bString                          | Unicode character LSB.                                                                                                    |                | "d" 0x64 |
| 0xC7       | bString                          | Unicode character MSB.                                                                                                    |                | 0x00     |
| 0xC8       | bString                          | Unicode character LSB.                                                                                                    |                | "u" 0x75 |
| 0xC9       | bString                          | Unicode character MSB.                                                                                                    |                | 0x00     |
| 0xCA       | bString                          | Unicode character LSB.                                                                                                    |                | "c" 0x63 |
| 0xCB       | bString                          | Unicode character MSB.                                                                                                    |                | 0x00     |
| 0xCC       | bString                          | Unicode character LSB.                                                                                                    |                | "t" 0x74 |
| 0xCD       | bString                          | Unicode character MSB.                                                                                                    |                | 0x00     |
| 0xCE       | bString                          | Unicode character LSB.                                                                                                    |                | "o" 0x6F |
| 0xCF       | bString                          | Unicode character MSB.                                                                                                    |                | 0x00     |
| 0xD0       | bString                          | Unicode character LSB.                                                                                                    |                | "r" 0x72 |
| 0xD1       | bString                          | Unicode character MSB.                                                                                                    |                | 0x00     |
| USB Strin  | g DescriptorProduct              |                                                                                                    | •              |          |
| 0xD2       | bLength                          | String descriptor length in bytes (including bLength).                                                                                                    |                | 0x2C     |
| 0xD3       | bDescriptorType                  | Descriptor type.                                                                                                    | 0x03           |          |
| 0xD4       | bString                          | Unicode character LSB.                                                                                                    |                | "U" 0x55 |
| 0xD5       | bString                          | Unicode character MSB.                                                                                                    |                | 0x00     |
| 0xD6       | bString                          | Unicode character LSB.                                                                                                    |                | "S" 0x53 |
| 0xD7       | bString                          | Unicode character MSB.                                                                                                    |                | 0x00     |
| 0xD8       | bString                          | Unicode character LSB.                                                                                                    |                | "B" 0x42 |
| 0xD9       | bString                          | Unicode character MSB.                                                                                                    |                | 0x00     |
| 0xDA       | bString                          | Unicode character LSB.                                                                                                    |                | "2" 0x32 |
| 0xDB       | bString                          | Unicode character MSB.                                                                                                    |                | 0x00     |
| 0xDC       | bString                          | Unicode character LSB.                                                                                                    |                | "." 0x2E |
| 0xDD       | bString                          | Unicode character MSB.                                                                                                    |                | 0x00     |
| 0xDE       | bString                          | Unicode character LSB.                                                                                                    |                | "0" 0x30 |
| 0xDF       | bString                          | Unicode character MSB.                                                                                                    |                | 0x00     |
| 0xE0       | bString                          | Unicode character LSB.                                                                                                    |                | " " 0x20 |
| 0xE1       | bString                          | Unicode character MSB.                                                                                                    |                | 0x00     |
| 0xE2       | bString                          | Unicode character LSB.                                                                                                    |                | "D" 0x53 |
| 0xE3       | bString                          | Unicode character MSB.                                                                                                    |                | 0x00     |
| 0xE4       | bString                          | Unicode character LSB.                                                                                                    |                | "i" 0x74 |
| 0xE5       | bString                          | Unicode character MSB.                                                                                                    |                | 0x00     |
| 0xE6       | bString                          | Unicode character LSB.                                                                                                    |                | "s" 0x6F |
| 0xE7       | bString                          | Unicode character MSB.                                                                                                    |                | 0x00     |
| 0xE8       | bString                          | Unicode character LSB.                                                                                                    |                | "k" 0x72 |
| 0xE9       | bString                          | Unicode character MSB.                                                                                                    |                | 0x00     |
| each devic | e. Not providing a unique serial | ote: The USB Mass Storage Class specification requires number can cause the operating system to crash. The se will only treat the last 12 characters of the serial number a | erial number i |          |

20

Descriptor type.

String descriptor length in bytes (including bLength).

0x22

0x03

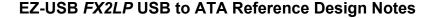

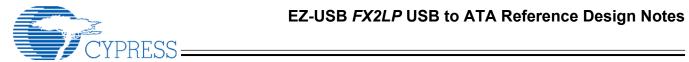

| 0XEC                                                                                                    | bString                                                                                                    | Unicode character LSB.                                                                                                    | "1" 0x31                                                                                                    |
|----------------------------------------------------------------------------------------------------|----------------------------------------------------------------------------------------------------|----------------------------------------------------------------------------------------------------|----------------------------------------------------------------------------------------------------|
| 0XED                                                                                                    | bString                                                                                                    | Unicode character MSB.                                                                                                    | 0x00                                                                                                    |
| 0XEE                                                                                                    | bString                                                                                                    | Unicode character LSB.                                                                                                    | "2" 0x32                                                                                                    |
| 0XEF                                                                                                    | bString                                                                                                    | Unicode character MSB.                                                                                                    | 0x00                                                                                                    |
| 0XF0                                                                                                    | bString                                                                                                    | Unicode character LSB.                                                                                                    | "3" 0x33                                                                                                    |
| 0xF1                                                                                                    | bString                                                                                                    | Unicode character MSB.                                                                                                    | 0x00                                                                                                    |
| 0xF2                                                                                                    | bString                                                                                                    | Unicode character LSB.                                                                                                    | "4" 0x34                                                                                                    |
| 0xF3                                                                                                    | bString                                                                                                    | Unicode character MSB.                                                                                                    | 0x00                                                                                                    |
| 0xF4                                                                                                    | bString                                                                                                    | Unicode character LSB.                                                                                                    | "5" 0x35                                                                                                    |
| 0xF5                                                                                                    | bString                                                                                                    | Unicode character MSB.                                                                                                    | 0x00                                                                                                    |
| 0xF6                                                                                                    | bString                                                                                                    | Unicode character LSB.                                                                                                    | "6" 0x36                                                                                                    |
| 0xF7                                                                                                    | bString                                                                                                    | Unicode character MSB.                                                                                                    | 0x00                                                                                                    |
| 0xF8                                                                                                    | bString                                                                                                    | Unicode character LSB.                                                                                                    | "7" 0x37                                                                                                    |
| 0xF9                                                                                                    | bString                                                                                                    | Unicode character MSB.                                                                                                    | 0x00                                                                                                    |
| 0xFA                                                                                                    | bString                                                                                                    | Unicode character LSB.                                                                                                    | "8" 0x38                                                                                                    |
| 0xFB                                                                                                    | bString                                                                                                    | Unicode character MSB.                                                                                                    | 0x00                                                                                                    |
| 0xFC                                                                                                    | bString                                                                                                    | Unicode character LSB.                                                                                                    | "9" 0x39                                                                                                    |
| 0xFD                                                                                                    | bString                                                                                                    | Unicode character MSB.                                                                                                    | 0x00                                                                                                    |
| 0xFE                                                                                                    | bString                                                                                                    | Unicode character LSB.                                                                                                    | "0" 0x30                                                                                                    |
| 0xFF                                                                                                    | bString                                                                                                    | Unicode character MSB.                                                                                                    | 0x00                                                                                                    |
| 0X100                                                                                                    | bString                                                                                                    | Unicode character MeB.  Unicode character LSB.                                                                                                    | "A" 0x41                                                                                                    |
| 0X100                                                                                                    | bString                                                                                                    | Unicode character MSB.                                                                                                    | 0x00                                                                                                    |
| 0X101                                                                                                    | bString                                                                                                    | Unicode character LSB.                                                                                                    | "B" 0x42                                                                                                    |
| 0X102                                                                                                    | bString                                                                                                    | Unicode character MSB.                                                                                                    | 0x00                                                                                                    |
|                                                                                                    |                                                                                                    | not a Unicode string. It is the ASCII string returned by the                                                                                                    |                                                                                                    |
| information device.)                                                                                                    | on. It is a fixed length (24 byte                                                                                                    | es). Changing this string may cause CD authoring software.                                                                                                    | are to incorrectly identify the                                                                                                    |
| information device.) 0X104                                                                                                    | on. It is a fixed length (24 byte                                                                                                    | es). Changing this string may cause CD authoring software.  ASCII Character                                                                                                    | are to incorrectly identify the  "C" 0x43                                                                                                    |
| information device.) 0X104 0X105                                                                                                    | Device name byte 1 Device name byte 2                                                                                                    | ASCII Character  ASCII Character                                                                                                    | "C" 0x43 "y" 0x79                                                                                                    |
| information device.) 0X104 0X105 0X106                                                                                              | Device name byte 1 Device name byte 2 Device name byte 3                                                                                                    | ASCII Character  ASCII Character  ASCII Character  ASCII Character                                                                                                    | "y" 0x79 "p" 0x70                                                                                                    |
| informatic<br>device.)<br>0X104<br>0X105<br>0X106<br>0X107                                                                          | Device name byte 1 Device name byte 2 Device name byte 3 Device name byte 4                                                                                                    | ASCII Character  ASCII Character  ASCII Character  ASCII Character  ASCII Character  ASCII Character  ASCII Character                                                                                                    | "C" 0x43 "y" 0x79 "p" 0x70 "r" 0x72                                                                                                    |
| informatic<br>device.)<br>0X104<br>0X105<br>0X106<br>0X107<br>0X108                                                                 | Device name byte 1 Device name byte 2 Device name byte 3 Device name byte 4 Device name byte 5                                                                                                    | ASCII Character ASCII Character ASCII Character ASCII Character ASCII Character ASCII Character ASCII Character ASCII Character ASCII Character                                                                                                    | "C" 0x43 "y" 0x79 "p" 0x70 "r" 0x72 "e" 0x65                                                                                                    |
| informatic<br>device.)<br>0X104<br>0X105<br>0X106<br>0X107<br>0X108<br>0X109                                                        | Device name byte 1 Device name byte 2 Device name byte 3 Device name byte 4 Device name byte 5 Device name byte 6                                                                                                    | ASCII Character ASCII Character ASCII Character ASCII Character ASCII Character ASCII Character ASCII Character ASCII Character ASCII Character ASCII Character ASCII Character                                                                                                    | "C" 0x43 "y" 0x79 "p" 0x70 "r" 0x72 "e" 0x65 "s" 0x73                                                                                                    |
| informatic device.) 0X104 0X105 0X106 0X107 0X108 0X109 0X10A                                                                       | Device name byte 1 Device name byte 2 Device name byte 3 Device name byte 4 Device name byte 5 Device name byte 6 Device name byte 7                                                                                                    | ASCII Character ASCII Character ASCII Character ASCII Character ASCII Character ASCII Character ASCII Character ASCII Character ASCII Character ASCII Character ASCII Character ASCII Character ASCII Character                                                                                                    | "C" 0x43 "y" 0x79 "p" 0x70 "r" 0x72 "e" 0x65 "s" 0x73                                                                                                    |
| informatic device.) 0X104 0X105 0X106 0X107 0X108 0X109 0X10A 0X10B                                                                 | Device name byte 1 Device name byte 2 Device name byte 3 Device name byte 4 Device name byte 5 Device name byte 6 Device name byte 7 Device name byte 8                                                                                                    | ASCII Character ASCII Character ASCII Character ASCII Character ASCII Character ASCII Character ASCII Character ASCII Character ASCII Character ASCII Character ASCII Character ASCII Character ASCII Character ASCII Character ASCII Character                                                                                                    | "C" 0x43 "y" 0x79 "p" 0x70 "r" 0x72 "e" 0x65 "s" 0x73 "s" 0x73                                                                                                    |
| informatic device.) 0X104 0X105 0X106 0X107 0X108 0X109 0X10A 0X10B 0X10C                                                           | Device name byte 1 Device name byte 2 Device name byte 3 Device name byte 4 Device name byte 5 Device name byte 6 Device name byte 7 Device name byte 8 Device name byte 9                                                                                                    | ASCII Character ASCII Character ASCII Character ASCII Character ASCII Character ASCII Character ASCII Character ASCII Character ASCII Character ASCII Character ASCII Character ASCII Character ASCII Character ASCII Character ASCII Character ASCII Character ASCII Character                                                                                                    | "C" 0x43 "y" 0x79 "p" 0x70 "r" 0x72 "e" 0x65 "s" 0x73 "s" 0x73 "" 0x20 "C" 0x43                                                                                                    |
| informatic device.) 0X104 0X105 0X106 0X107 0X108 0X109 0X10A 0X10B 0X10C 0X10D                                                     | Device name byte 1 Device name byte 2 Device name byte 3 Device name byte 4 Device name byte 5 Device name byte 6 Device name byte 7 Device name byte 8 Device name byte 9 Device name byte 10                                                                                                    | ASCII Character ASCII Character ASCII Character ASCII Character ASCII Character ASCII Character ASCII Character ASCII Character ASCII Character ASCII Character ASCII Character ASCII Character ASCII Character ASCII Character ASCII Character ASCII Character ASCII Character ASCII Character                                                                                                    | "C" 0x43 "y" 0x79 "p" 0x70 "r" 0x72 "e" 0x65 "s" 0x73 "s" 0x73 "" 0x20 "C" 0x43 "u" 0x75                                                                                                    |
| informatic device.) 0X104 0X105 0X106 0X107 0X108 0X109 0X10A 0X10B 0X10C 0X10D 0X10E                                               | Device name byte 1 Device name byte 2 Device name byte 3 Device name byte 4 Device name byte 5 Device name byte 6 Device name byte 7 Device name byte 8 Device name byte 9 Device name byte 10 Device name byte 11                                                                                                    | ASCII Character ASCII Character                                                                                                    | "C" 0x43 "y" 0x79 "p" 0x70 "r" 0x72 "e" 0x65 "s" 0x73 "s" 0x73 "" 0x20 "C" 0x43 "u" 0x75 "s" 0x73                                                                                                    |
| informatic device.) 0X104 0X105 0X106 0X107 0X108 0X109 0X10A 0X10B 0X10C 0X10D 0X10E 0X10F                                         | Device name byte 1 Device name byte 2 Device name byte 3 Device name byte 4 Device name byte 5 Device name byte 6 Device name byte 7 Device name byte 8 Device name byte 9 Device name byte 10 Device name byte 11 Device name byte 12                                                                                                    | ASCII Character ASCII Character                                                                                                    | "C" 0x43 "y" 0x79 "p" 0x70 "r" 0x72 "e" 0x65 "s" 0x73 "s" 0x73 "" 0x20 "C" 0x43 "" 0x20 "C" 0x43 "" 0x75 "" 0x74                                                                                                    |
| informatic device.) 0X104 0X105 0X106 0X107 0X108 0X109 0X10A 0X10B 0X10C 0X10D 0X10E 0X10F 0X110                                   | Device name byte 1 Device name byte 2 Device name byte 3 Device name byte 4 Device name byte 5 Device name byte 6 Device name byte 7 Device name byte 8 Device name byte 9 Device name byte 10 Device name byte 11 Device name byte 12 Device name byte 13                                                                                                    | ASCII Character ASCII Character                                                                                                    | "C" 0x43 "y" 0x79 "p" 0x70 "r" 0x72 "e" 0x65 "s" 0x73 "s" 0x73 ""0x20 "C" 0x43 "u" 0x75 "s" 0x73 "t" 0x74 "o" 0x6f                                                                                                    |
| informatic device.)  0X104  0X105  0X106  0X107  0X108  0X109  0X10A  0X10B  0X10C  0X10D  0X10E  0X10F  0X111                      | Device name byte 1 Device name byte 2 Device name byte 3 Device name byte 4 Device name byte 5 Device name byte 6 Device name byte 7 Device name byte 8 Device name byte 9 Device name byte 10 Device name byte 11 Device name byte 12 Device name byte 13 Device name byte 14                                                                                                    | ASCII Character ASCII Character                                                                                                 | "C" 0x43 "y" 0x79 "p" 0x70 "r" 0x72 "e" 0x65 "s" 0x73 "s" 0x73 ""0x20 "C" 0x43 "u" 0x75 "s" 0x73 "t" 0x74 "o" 0x6f "m" 0x6d                                                                                                   |
| informatic device.)  0X104  0X105  0X106  0X107  0X108  0X109  0X10A  0X10B  0X10C  0X10D  0X10E  0X10F  0X111  0X111               | Device name byte 1 Device name byte 2 Device name byte 3 Device name byte 4 Device name byte 5 Device name byte 6 Device name byte 7 Device name byte 8 Device name byte 9 Device name byte 10 Device name byte 11 Device name byte 12 Device name byte 13 Device name byte 14 Device name byte 15                                                                                 | ASCII Character ASCII Character                                                                 | "C" 0x43 "y" 0x79 "p" 0x70 "r" 0x72 "e" 0x65 "s" 0x73 "" 0x20 "C" 0x43 "" 0x20 "C" 0x43 "" 0x75 "" 0x74 "" 0x74 "" 0x66 "" 0x66                                                                                               |
| informatic device.) 0X104 0X105 0X106 0X107 0X108 0X109 0X10A 0X10B 0X10C 0X10D 0X10E 0X10F 0X110 0X111 0X112 0X113                 | Device name byte 1 Device name byte 2 Device name byte 3 Device name byte 4 Device name byte 5 Device name byte 6 Device name byte 7 Device name byte 8 Device name byte 9 Device name byte 10 Device name byte 11 Device name byte 12 Device name byte 13 Device name byte 14 Device name byte 15 Device name byte 15 Device name byte 16                                         | ASCII Character ASCII Character                                                 | "C" 0x43 "y" 0x79 "p" 0x70 "r" 0x72 "e" 0x65 "s" 0x73 ""s" 0x73 ""s" 0x73 ""s" 0x73 ""s" 0x73 ""s" 0x74 ""o 0x75 ""s" 0x74 ""o 0x66 ""o 0x66 ""o 0x66 ""o 0x66 ""o 0x66 ""o 0x66 ""o 0x66 ""o 0x66 ""o 0x66 ""o 0x66 ""o 0x66 |
| informatic device.)  0X104  0X105  0X106  0X107  0X108  0X109  0X10A  0X10B  0X10C  0X10D  0X10E  0X10F  0X111  0X112  0X113  0X114 | Device name byte 1 Device name byte 2 Device name byte 3 Device name byte 4 Device name byte 5 Device name byte 6 Device name byte 7 Device name byte 8 Device name byte 9 Device name byte 10 Device name byte 11 Device name byte 12 Device name byte 13 Device name byte 14 Device name byte 15 Device name byte 15 Device name byte 16 Device name byte 16 Device name byte 17 | ASCII Character ASCII Character | "C" 0x43 "y" 0x79 "p" 0x70 "r" 0x72 "e" 0x65 "s" 0x73 "" 0x20 "C" 0x43 "" 0x20 "C" 0x43 "" 0x75 "" 0x74 "" 0x74 "" 0x66 "" 0x66                                                                                               |
| informatic device.) 0X104 0X105 0X106 0X107 0X108 0X109 0X10A 0X10B 0X10C 0X10D 0X10E 0X10F 0X110 0X111 0X112 0X113                 | Device name byte 1 Device name byte 2 Device name byte 3 Device name byte 4 Device name byte 5 Device name byte 6 Device name byte 7 Device name byte 8 Device name byte 9 Device name byte 10 Device name byte 11 Device name byte 12 Device name byte 13 Device name byte 14 Device name byte 15 Device name byte 15 Device name byte 16                                         | ASCII Character ASCII Character                                                 | "C" 0x43 "y" 0x79 "p" 0x70 "r" 0x72 "e" 0x65 "s" 0x73 "s" 0x73 "" 0x20 "C" 0x43 "u" 0x75 "s" 0x73 "t" 0x74 "o" 0x66 "m" 0x66 "m" 0x66 "m" 0x66 "" 0x20 "N" 0x4e                                                               |

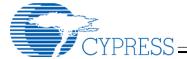

## EZ-USB FX2LP USB to ATA Reference Design Notes

| 0X118             | Device name byte 21 | ASCII Character                                            | "L" 0x4c |
|-------------------|---------------------|------------------------------------------------------------|----------|
| 0X119             | Device name byte 22 | ASCII Character                                            | "U" 0x55 |
| 0X11A             | Device name byte 23 | ASCII Character                                            | "N" 0x4e |
| 0X11B             | Device name byte 24 | ASCII Character                                            | "0" 0x30 |
| 0x11C to<br>0x1FF |                     | Amount of unused ROM space will vary depending on strings. | 0xFF     |

**Note**: More than 0X100 bytes of configuration are shown for example only. The firmware only supports 0X100 total bytes. This is controlled by the CONFIG\_SPACE\_START value in atapi.h. CONFIG\_SPACE\_START must match the –x address passed to hex2bix when the files are combined. If more than 0x100 bytes of config space are used, the routines that access config space must be changed to use a WORD offset rather than a BYTE offset.

# **Document Revision History**

| Revision # | Date     | Comments                                                                                                   |  |
|------------|----------|----------------------------------------------------------------------------------------------------|--|
| 2.50       | 4/5/05   | Updated for release 2.50. Removed multiple targets, moved many options to EEPROM. Added CY3684 references. |  |
| 2.30       | 7/5/02   | Updated for release 2.30. Added compact flash, multiple device support.                                    |  |
| 2.20       | 5/1/02   | Updated for release 2.20                                                                                   |  |
| 2.10       | 2/1/01   | Updated for new board, added flowchart                                                                     |  |
| 2.09       | 12/1/01  | Updated for final release.                                                                                 |  |
| 2.0B8      | 8/15/01  | Minor typographical and technical corrections.                                                             |  |
| 2.0B7      | 7/1/01   | Added information about unified code image.                                                                |  |
| 2.0B5      | 5/20/01  | Added DVD support info                                                                                     |  |
| 2.0B1      | 3/26/01  | Revised for Beta release. Added more file descriptions Added build instructions                            |  |
| 2.0        | 11/29/00 | Initial Release                                                                                            |  |

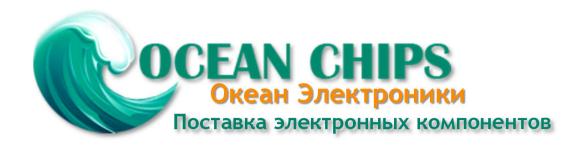

Компания «Океан Электроники» предлагает заключение долгосрочных отношений при поставках импортных электронных компонентов на взаимовыгодных условиях!

#### Наши преимущества:

- Поставка оригинальных импортных электронных компонентов напрямую с производств Америки, Европы и Азии, а так же с крупнейших складов мира;
- Широкая линейка поставок активных и пассивных импортных электронных компонентов (более 30 млн. наименований);
- Поставка сложных, дефицитных, либо снятых с производства позиций;
- Оперативные сроки поставки под заказ (от 5 рабочих дней);
- Экспресс доставка в любую точку России;
- Помощь Конструкторского Отдела и консультации квалифицированных инженеров;
- Техническая поддержка проекта, помощь в подборе аналогов, поставка прототипов;
- Поставка электронных компонентов под контролем ВП;
- Система менеджмента качества сертифицирована по Международному стандарту ISO 9001;
- При необходимости вся продукция военного и аэрокосмического назначения проходит испытания и сертификацию в лаборатории (по согласованию с заказчиком);
- Поставка специализированных компонентов военного и аэрокосмического уровня качества (Xilinx, Altera, Analog Devices, Intersil, Interpoint, Microsemi, Actel, Aeroflex, Peregrine, VPT, Syfer, Eurofarad, Texas Instruments, MS Kennedy, Miteq, Cobham, E2V, MA-COM, Hittite, Mini-Circuits, General Dynamics и др.);

Компания «Океан Электроники» является официальным дистрибьютором и эксклюзивным представителем в России одного из крупнейших производителей разъемов военного и аэрокосмического назначения «JONHON», а так же официальным дистрибьютором и эксклюзивным представителем в России производителя высокотехнологичных и надежных решений для передачи СВЧ сигналов «FORSTAR».

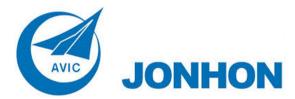

**«JONHON»** (основан в 1970 г.)

Разъемы специального, военного и аэрокосмического назначения:

(Применяются в военной, авиационной, аэрокосмической, морской, железнодорожной, горно- и нефтедобывающей отраслях промышленности)

«**FORSTAR**» (основан в 1998 г.)

ВЧ соединители, коаксиальные кабели, кабельные сборки и микроволновые компоненты:

(Применяются в телекоммуникациях гражданского и специального назначения, в средствах связи, РЛС, а так же военной, авиационной и аэрокосмической отраслях промышленности).

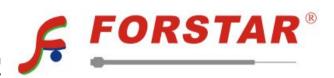

Телефон: 8 (812) 309-75-97 (многоканальный)

Факс: 8 (812) 320-03-32

Электронная почта: ocean@oceanchips.ru

Web: http://oceanchips.ru/

Адрес: 198099, г. Санкт-Петербург, ул. Калинина, д. 2, корп. 4, лит. А